## **CYBERO**

#### Символьный SAST из опенсорсных компонентов

#### Автор: Андрей Погребной, CyberOK

Мы в СубегОК проводим пентесты каждый день и, естественно, ищем способы как автоматизировать этот процесс. Мы перепробовали самые разные инструменты коммерческие, открытые, да всякие. В итоге пришли к тому, что фраза «хочешь сделать хорошо – сделай это сам» очень нам откликается и запилили свой символьный SAST без приватных компонентов. А как именно нам удалось заставить SAST и символьное исполнение работать вместе, мы подробно рассказываем в данной статье. Также следует упомянуть, что впервые это исследование было представлено на международной конференции по практической кибербезопасности OFFZONE 2023.

## 1. Мотивация

\*В статье делается акцент на Java и web, однако подход применим и к иным областям.

В данной статье предлагается концепция модификации существующих генераторов тестов с целью адаптировать их к поиску уязвимостей и, соответственно, получить полноценный SAST.

В рамках исследования были выделены ключевые характеристики анализатора:

- 1. Мощность (умение находить уязвимости в сложных ситуациях)
- 2. Способность работать в общем случае, а не ориентироваться на конкретные типы уязвимостей
- 3. Расширяемость (для простоты развития в дальнейшем)
- 4. Проверяемость, а именно возможность получить не просто отчёт со множеством потенциальных угроз, а конкретный case, на котором всё ломается.

Но как всего этого достичь? Об этом и пойдёт речь дальше.

## 2. Открытые генераторы unit-тестов

Одной из современных технологий статического анализа является символьное исполнение. Эта техника позволяет преодолевать сложные условия, с которыми нельзя справиться стандартными методами, например, фаззингом. Подробнее об этой технике можно почитать тут.

# YBERL

## **TLP: GREEN**

В качестве основы для своего анализатора мы решили взять генератор unit-тестов. Современные генераторы, как правило, используют один из готовых или собственный символьный движок. На рисунке ниже приведено несколько из них.

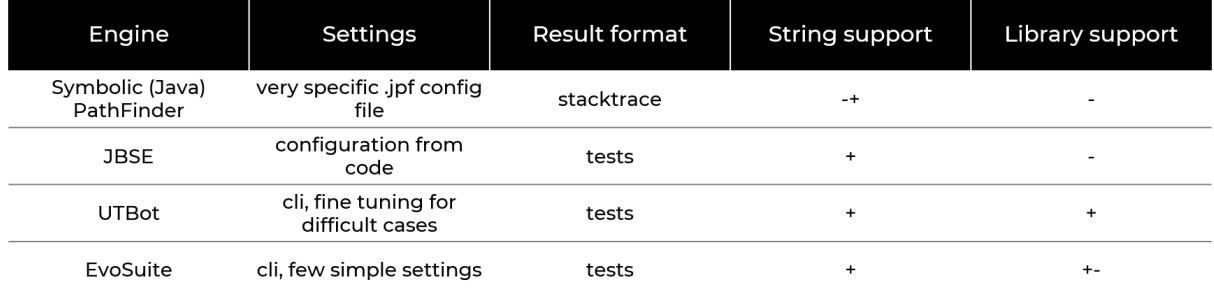

Важно отметить, что все они сильно отличаются друг от друга и обладают уникальными настройками для запуска, которые часто даже представлены в разном формате.

В ходе тестирования мы выделили две ключевых фичи: поддержка строк и использование сторонних библиотек. Следует подчеркнуть, что их имплементация в достаточном объёме является сложной задачей, поэтому некоторые движки поддерживают их, но этого не всегда хватает, в то время как другие даже не пытаются это сделать.

Неэффективная реализация этих фичей препятствует нормальной работе анализатора, так как строки и библиотечные вызовы являются неотъемлемой частью реального кода. Более того, сами опасные данные часто представляются в виде строк. Рассмотрим несколько примеров.

### *Строки*

Взглянем на рисунок ниже:

```
public boolean example(String s, String s2, String s3, String s4) {
    if ((s + s2).equals(s3 + ". " + s4)) {
        return true;
    ł
    return false;
}
```
На первый взгляд кажется, что существует понятное условие и можно легко подобрать входные данные, при которых функция вернет значение *true*. Однако даже данное простое условие может вызвать сложности у символьных движков. В случае, если оно всё же отработает на каком-либо из них, можно немного усложнить пример так, чтобы он

перестал быть выполнимым. И это без участия сложных, тяжело анализируемых функций со строками по типу match и работы с регистрами, с которыми проблем ещё больше.

### Библиотеки

Далее рассмотрим, что произойдет, если потребуется работать с библиотеками.

К сожалению, и здесь возникают сложности. В лучшем случае придётся тонко настраивать движок, чтобы он с этим справлялся, а в худшем – ничего не заработает. Так как обычный код использует библиотеки практически всегда, то подобные трудности становятся критичными и требуют дополнительных решений.

```
public boolean example(HttpServletRequest request, String s) {
    if (request.getHeader("test").equals(s)) { }return true;
    ł
    return false;
```
ł

В примере используется библиотечный вызов HttpServletRequest.getHeader, символьный движок должен «понимать» как дальше используются данные, полученные из этого внешнего источника. Это может приводить к возникновению уязвимостей, таких как XSS или SQL Injection в зависимости от последующей обработки.

#### Системные вызовы

Отдельный класс проблем возникает при попытке обратиться к функциям операционной системы или использовать её ресурсы - это требует значительных усилий со стороны разработчиков символьного движка, и, как правило, этим уже никто не занимается. Однако на практике в реальном коде, глубоко в вызовах функций, такое не редко встречается.

# **CYBEROK**

```
public boolean exampleEnv(String s) {
    String value = System.getenv().get("key");
    if (value.equals(s)) {
         return true;
    \mathbf{r}return false;
\mathcal{F}
```
В данном примере ход исполнения зависит от значения переменной окружения "key" и, для правильного анализа, символьный движок должен эмулировать ответ от системы или как-то иначе корректно обрабатывать подобные ситуации.

## 3. Собираем все вместе

В ходе разработки мы пришли к тому, что анализ должен проводиться в несколько этапов. Рассмотрим их подробнее.

#### Преданализ: taint

Перейдём к основным особенностям нашего решения. Первоначально следует рассмотреть проблемы, связанные не столько с символьными движками, сколько с самим символьным исполнением, а именно речь пойдет о *path explosion*.

Символьное исполнение пытается анализировать пути, но это значит, что после каждого if анализируемых состояний становится вдвое больше. Это приводит к экспоненциальному росту количества состояний и требует специфичных решений.

Здесь важно вспомнить о задаче, которую мы хотим решить - это поиск уязвимостей, а не анализ всего кода. В этом месте можно применить *taint analysis* – предварительный анализ кода позволит выявить потенциально опасные вызовы и пути до них. Затем эти пути можно сопоставлять с анализируемыми состояниями и таким образом направлять символьное исполнение.

Допустим, что мы хотим проанализировать функцию *example* и знаем, что в одной из функций, вызываемой из неё, есть опасный вызов, а в другой нет. Применение данного решения позволит сфокусироваться только на анализе интересующей нас функции.

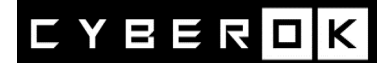

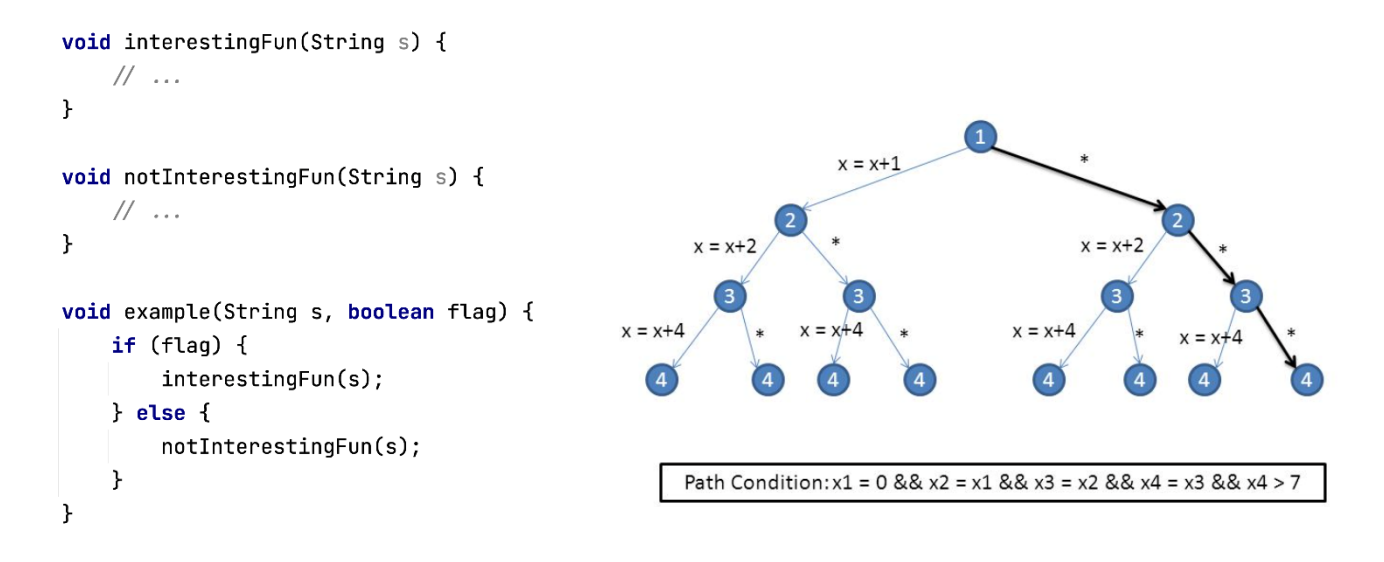

Говоря о механизме функционирования символьного исполнения изнутри, следует отметить, что оно работает с состояниями и за одну итерацию разбирает одно из существующих. Однако количество возможных состояний может быть не ограничено, что создает потребность в их систематизации. Поэтому в некоторых движках есть особая сущность, которая контролирует порядок анализа состояний - в используемом движке она называется PathSelector. Символьной машине передаётся состояние, оно разбирается и либо порождает новые состояния, которые попадают обратно в PathSelector, либо всё доходит до терминального состояния (return/throw) и оно обрабатывается определённым образом. Это общая идея PathSelector, в частности есть имплементация, интегрированная c taint-om.

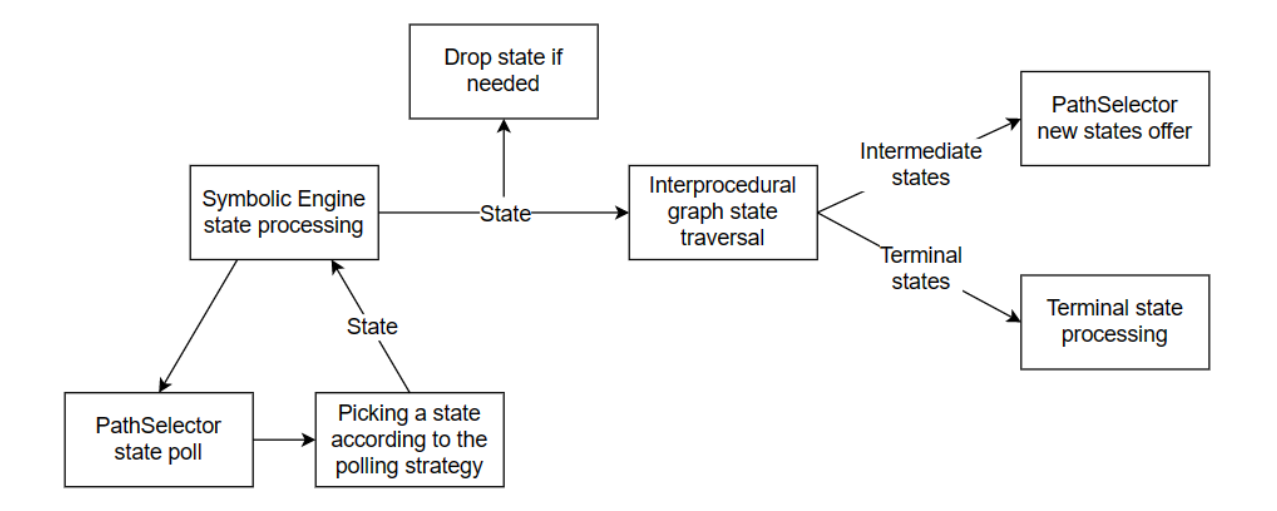

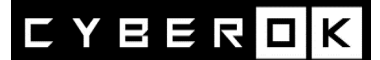

### **Vulnerability check**

Важной частью SAST-анализатора является база знаний об опасных функциях и их диагностике. В коде существуют опасные функции, необходимо проверять, достижимы ли уязвимости, связанные с их использованием. Для каждой опасной функции заданы проверки Check (каждая состоит из проверочной функции и описания уязвимости. Проверочная функция возвращает *true*, если по данным, переданным в неё, можно утверждать, что изначальная функция уязвима). Пусть в ходе символьного исполнения вызывается опасная функция f. Тогда её вызов заменяется на вызов декорирующей её функции с проверками. Тело этой функции:

```
if (Check1.f(x)) {
    assert(Check1.description)
} else if (Check2.f(x)) {
    assert(Check2.description)
} else if (
     \ddotsc} else \{f(x)\mathbf{r}
```
Аргументы, которые должны передаваться в функцию f, до этого передаются в функции проверки. Если в результате была найдена уязвимость, то об этом сигнализируется исключением с её описанием. Вызов получившийся функции так же исследуется символьным исполнением. На рисунке ниже показано, какой вид могут иметь функции для проверки уязвимостей:

```
boolean pathCheckString(String s) {
    return s.equals("../etc/passwd");
}
boolean pathCheckStringWithAccess(File f, String access) {
    return access.equals("rw") && pathCheckString(f.getPath());
\mathbf{r}
```
Кроме того, вместо функций можно альтернативно задать *JSON* с сигнатурой проверяемой функции и аргументами, считающимися уязвимыми:

# YBERL

```
\left\{ \right."signature": ["string", "int"],
   "arguments": [
     [". . / etc/passwd", 666],['admin". 777],
     [ "", 42]
   \mathbf{1}\mathbf{r}
```
Таким образом, если к функции *f* подключена проверочная функция *pathCheckString* и аргумент, попадающий в *f* , может быть равен *../etc/passwd*, то возникнет соответствующее исключение, сообщающее об уязвимости.

На рисунке ниже изображены все варианты проверок схематично. Первые два были описаны выше – они работают через декоратор с символьными аргументами. Помимо них существует адаптивный метод проверки – фаззинг аргументов. На данный момент он находится в разработке и реализован лишь частично. О нём подробнее будет рассказано позже.

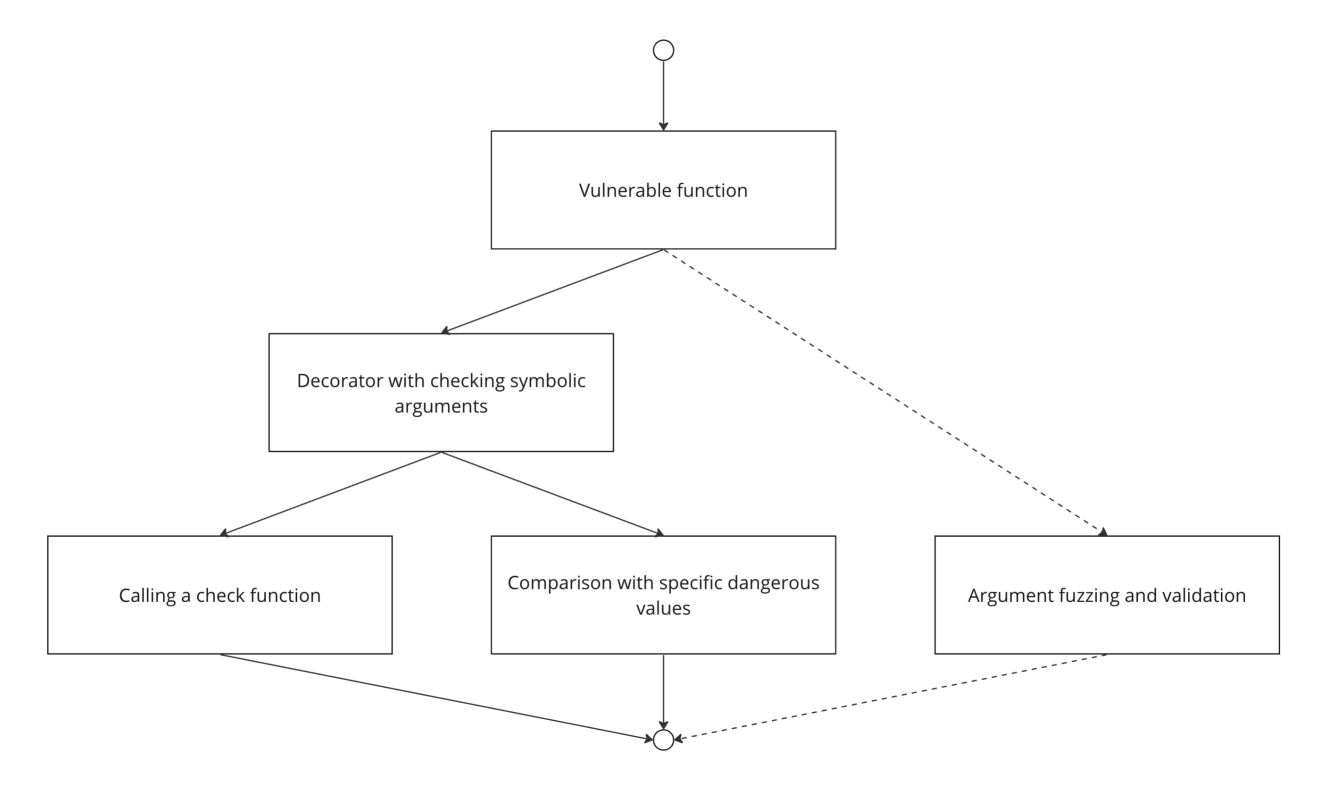

### *База знаний*

Для удобства проверок используется общая структура для хранения – база знаний. Она состоит из *Java*-классов с функциями проверок и *JSON*-файлов, которые на них ссылаются. Каждая уязвимая функция в базе представляется в виде *JSON*-объекта,

# Y E E R

который содержит идентификатор функции, описание уязвимости и ссылки на JSONфайлы с описанием проверок. Каждый такой JSON в свою очередь имеет список идентификаторов проверочных функций. Базы знаний являются отдельными компонентами, их можно подключать к анализатору.

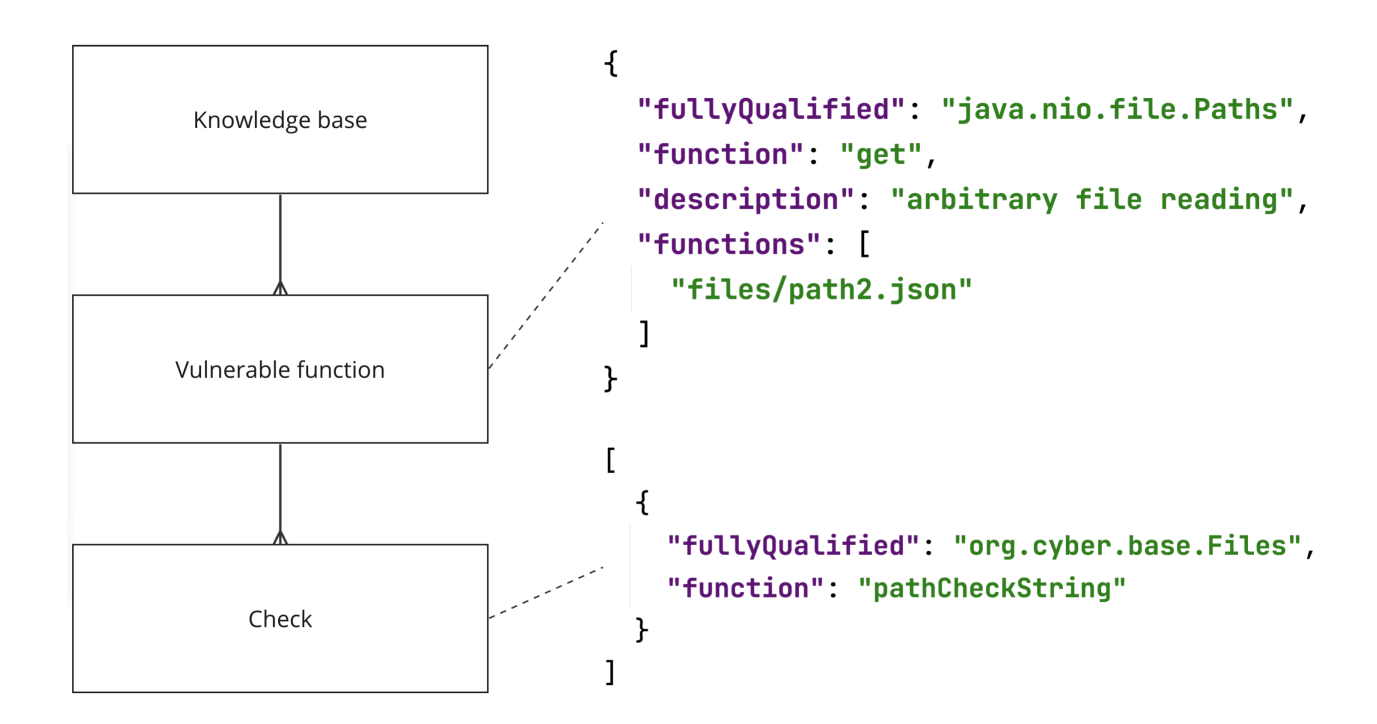

Взглянем на то, каким образом можно добавить проверку на уязвимость. База знаний должна, как правило, содержать проверочные функции для библиотечных, но на рисунке ниже, для наглядности, приведен пример с кастомным классом. ClassWithVulnerability гдето объявлен в нашем коде и содержит функцию *commandRunner*, которая выполняет опасную операцию. Мы хотим быть уверенными, что в эту функцию не попадают данные, удовлетворяющие нашим условиям.

Для этого в базу знаний нужно добавить сами проверки (здесь они содержатся в классе ProcessBuilderCheck), добавить JSON-файл с ссылками на проверки, которые должны выполняться, и при помощи ещё одного *JSON* связать все объявленные проверки с функцией commandRunner.

Теперь, при запуске анализатора, если исполнение доходит до вызова функции commandRunner, выполнятся объявленные проверки и будет сообщаться, если они прошли успешно (т.е. если была найдена уязвимость).

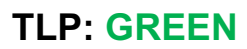

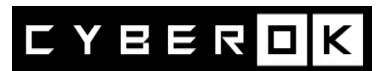

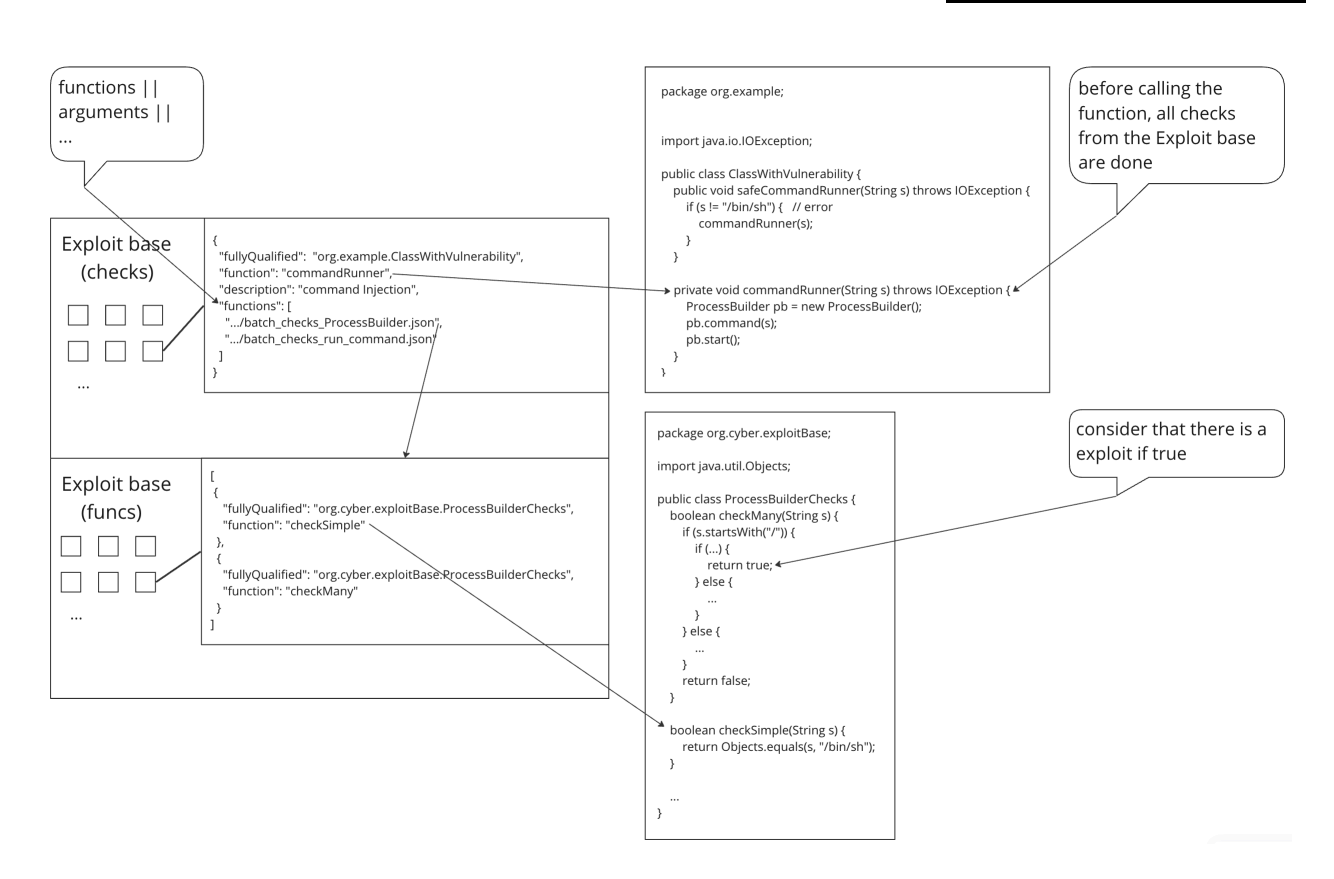

## **4. Что можно сделать еще?**

#### *Fuzzing*

Символьное исполнение не всегда справляется со сложными проверками, а использование *JSON* с конкретными аргументами может быть недостаточно гибким. Здесь на помощь приходит фаззинг – он используется вместо проверок с декоратором и позволяет создавать релевантные опасные входы и проверять их. Чтобы справляться с этой задачей, фаззеру передаются сигнатура самой функции, тип уязвимости для которого нужен опасный вход и ограничения на аргументы, собранные символьным исполнением. Он возвращает конкретные опасные входы, также проходящие символьную проверку, и, как и раньше, создаётся *report*, если она была успешна.

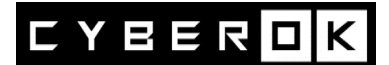

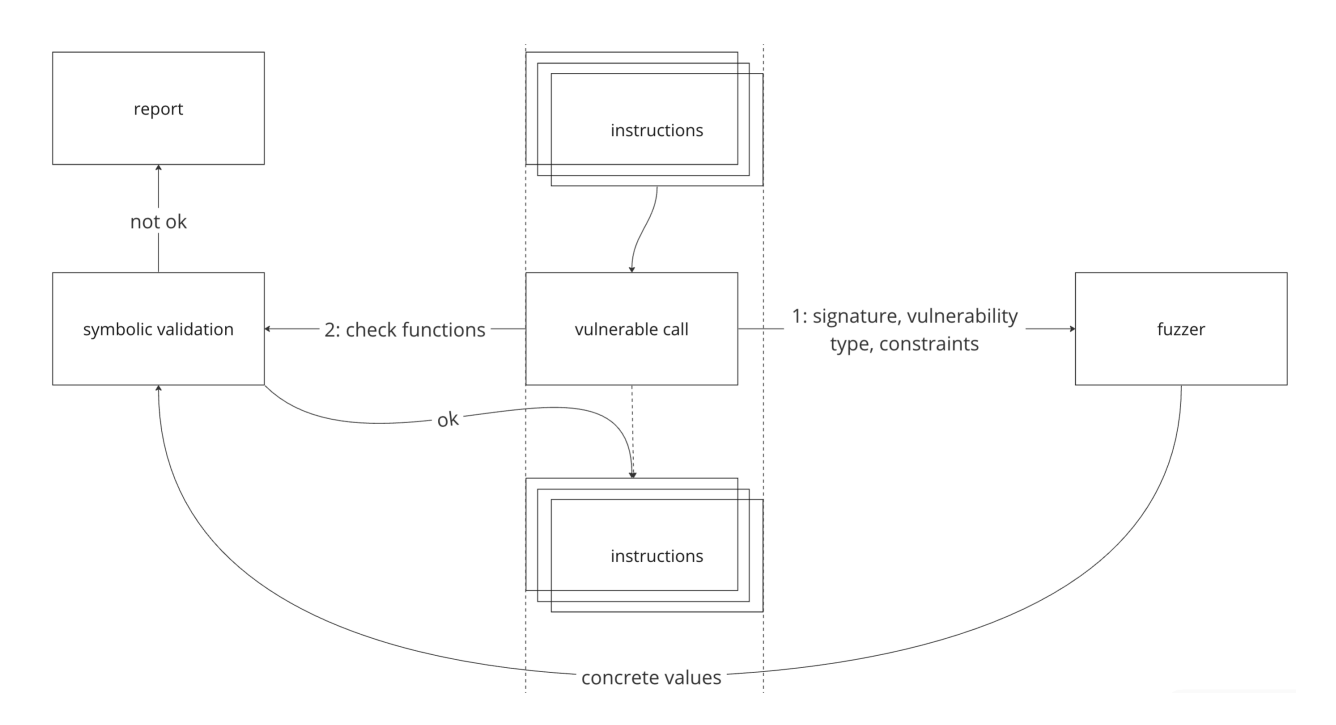

#### **Wrappers**

Стоит вспомнить и о библиотечных функциях. В ряде случаев обойти проблему с ними помогают *mock*-объекты (фиктивная реализация интерфейса, предназначенная для тестирования. Например, можно замокать класс и задать ему возвращаемое значение при вызове нужных функций). Тем не менее, они не являются универсальным решением, потому что иногда анализ библиотечных функций может быть необходим. С этой целью были созданы некоторые «обёртки», подменяющие реализацию метода, но при этом сохраняющие внутреннее состояние класса, корректно с ним работая. Их можно использовать в определённых случаях. Например, для анализа web можно создать обертку HttpServletRequstStateHolder, которая переопределяет нужные методы HttpServletRequst. В обёртках хранятся символьные состояния полей класса, что обеспечивает более точный анализ. Например, в *state* для *request* хранятся *headers* в символьном виде - они используются при обращении к ним через функции. В общем случае писать обёртки слишком затратно, но в конкретных и часто встречающихся ситуациях они способны оказать существенную помощь. Например, это полезно для точек входа приложения, откуда приходят пользовательские данные.

# YEERD

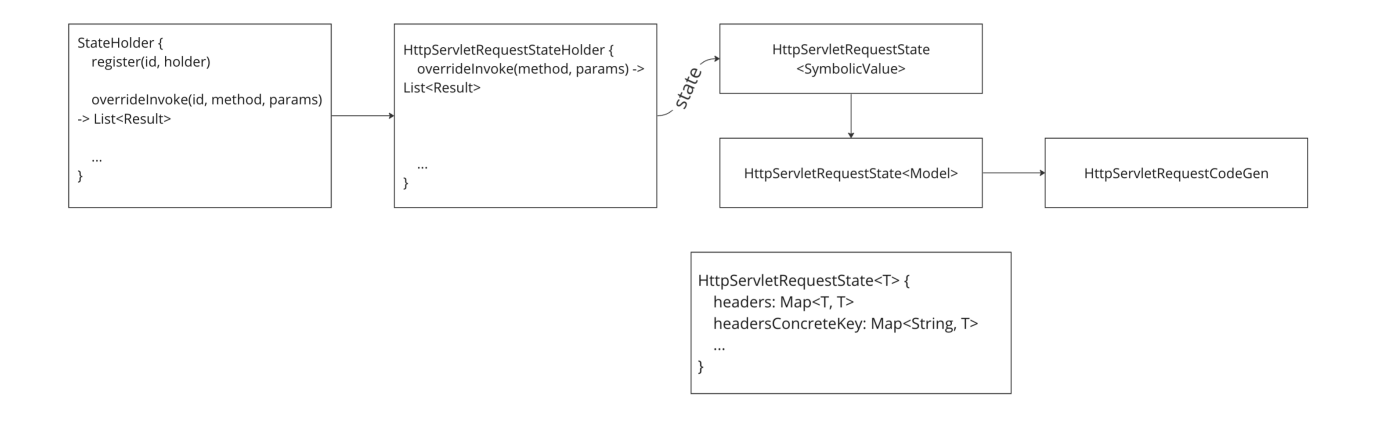

## **5. Примеры**

### *Пример 1*

Перейдём к примерам, чтобы продемонстрировать, как описанный подход работает. Рассмотрим функцию *doGet*, в которой используется путь до файла – *filename*. При выполнении некоторых условий на *cookie request*, этот файл читается и отправляется как результат обратно.

```
protected void doGet(HttpServletRequest req. HttpServletResponse resp) throws IOException {
    String filename = req.getParameter(s: "filename");
    Cookie[] cookies = req.getCookies():if (cookies[0].getName().equals("is\_admin") & cookies[0].getValue().equals("true")) { }List<String> lines = Files.readAllLines(Paths.get(filename));
        PrintWriter writer = resp.getWriter();
        writer.println(lines);
    }
\mathbf{r}
```
### *Пример 1: результат*

Если запустить анализатор, можно получить тест с аннотацией, содержащей описание уязвимости, взятое из прошедшей проверки в базе знаний - *vulnerabilityInfo*. В коде создаётся *mock* на *request*, в него добавляются необходимые *cookie* для прохождения условия, а именно устанавливается *cookie* с нужным именем и значением, далее по параметру *filename* записывается опасный вход. Это позволяет создать тест, демонстрирующий уязвимость.

# **CYBER**

#### **ATest** @DisplayName("doGet: lines = Files.readAllLines(Paths.get(filename)) : True → ThrowMockitoException") Gorg.cyber.utils.VulnerabilityInfo("arbitrary file reading") public void testDoGet\_Cookies0GetNameEqualsAndCookies0GetValueEquals() throws IOException { Example example =  $new Example()$ ; HttpServletRequest httpServletRequestMock = mock(HttpServletRequest.class); (org.mockito.Mockito.when(httpServletRequestMock.getParameter(name: "filename"))).thenReturn(value: "../etc/passwd"); javax.servlet.http.Cookie[] cookieArray = new javax.servlet.http.Cookie[1]; Cookie cookieMock = mock(Cookie.class); (org.mockito.Mockito.when(cookieMock.getName())).thenReturn(value: "is\_admin"); (org.mockito.Mockito.when(cookieMock.getValue())).thenReturn(value: "true");  $cookieArray[0] = cookieMock;$ (when(httpServletRequestMock.getCookies())).thenReturn(cookieArray); example.doGet(httpServletRequestMock, resp: null);  $\mathbf{r}$

## Пример 2: реальный код

Приведем еще один пример, на этот раз на реальном коде. Рассмотрим функцию *get*, она вызывается выше из другой функции, с которой начинается анализ. Дальше, в *initHttp* открывается соединение, представляющее собой уязвимое место.

```
public static String get(String url, Map<String, String> params, Map<String, String> headers) {
    StringBuffer bufferRes = null;
   trv {
        HttbURLConnection http = null:
        if (isHttps(url)) {
            http = initHttps(initParams(url, params), _GET, headers);
        } else \{http = initHttp(intParameters(url,params), _GET, heads);\mathbf{r}InputStream in = http.getInputStream();BufferedReader read = new BufferedReader(new InputStreamReader(in, DEFAULT_CHARSET));
        String valueString = null;
        bufferRes = new StringBuffer();while ((valueString = read.readLine()) \neq null) {
            bufferRes.append(valueString);
        \mathbf{r}
```
### Пример 2: результат

Для данного кода был сгенерирован тест с ServerSideRequestForgery и подходящим опасным входом  $-\text{file://etc/passwd}$ . Стоит отметить, что в рассмотренном примере также проверяется дополнительное условие для достижения самой initHttp. Это позволяет отсечь часть опасных *payload*-ов (в данном случае те, что начинаются с https).

# YBERD

```
QTest
@DisplayName("get: return get(url, params, null) → ThrowStackOverflowError")
@org.cyber.utils.VulnerabilityInfo("ServerSideRequestForgery")
public void testGet_HttpKitGet_1() {
    org.mockito.MockedConstruction mockedConstruction = null;
    trv - fmockedConstruction = mockConstruction(java.net.URL.class,
                (java.net.URL urlMock, org.mockito.MockedConstruction.Context context) \rightarrow {
        \});
        String string = "file:///etc/passwd";
        assertThrows(StackOverFlowError.class, () \rightarrow HttpKit.get(string, null));} finally {
        mockedConstruction.close();
   }
ł.
```
## 6. Выводы

В заключение подведем итоги описанного подхода. Среди преимуществ следует выделить:

- 1) Способность справляться со сложными случаями за счёт техники символьного исполнения;
- 2) Возможность работы с большими исходниками при использовании описанного преданализа;
- 3) Гибкая конфигурация и возможность расширения за счёт отдельного компонента базы знаний и в целом разработанной архитектуры;
- 4) Понятный результат на выходе.

Также следует отметить некоторые минусы подхода:

- 1) Необходимость тонкой настройки для движка;
- 2) Ограничения для строк и библиотек среди существующих движков для Java.

## 7. Перспективы развития

В дальнейшем, для улучшения работы и усовершенствования подхода предполагается обеспечить более надежную поддержку строк и библиотек, реализовать в полной мере описанный ранее фаззинг, продолжить расширение базы знаний и имплементировать ряд обёрток.